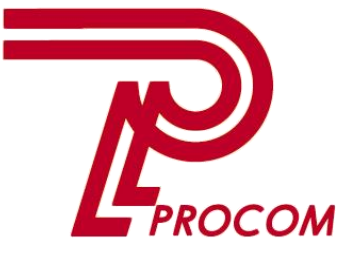

**Товариство з обмеженою відповідальністю «Проком» Фізична адреса: Запоріжжя, вул. Перемоги 97-а Тел. -факс: (0612) 343222**

## **Курс навчання**

## **Використання прикладного рішення «BAS Бухгалтерія»: Швидкий старт**

## **ЗМІСТ КУРСУ**

## **Склад слухачів:** \_\_\_\_\_\_\_\_\_\_\_\_\_\_\_\_\_\_\_\_\_\_\_\_\_\_\_\_\_\_\_\_\_\_\_\_\_\_\_\_\_\_\_\_\_\_\_\_\_\_\_\_\_\_\_\_\_\_\_\_\_\_\_ **Організація:\_\_\_\_\_\_\_\_\_\_\_\_\_\_\_\_\_\_\_\_\_\_\_\_\_\_\_\_\_\_\_\_\_\_\_\_\_\_\_\_\_\_\_\_\_\_\_\_\_\_\_\_\_\_\_\_\_\_\_\_\_\_\_\_\_\_\_\_\_**

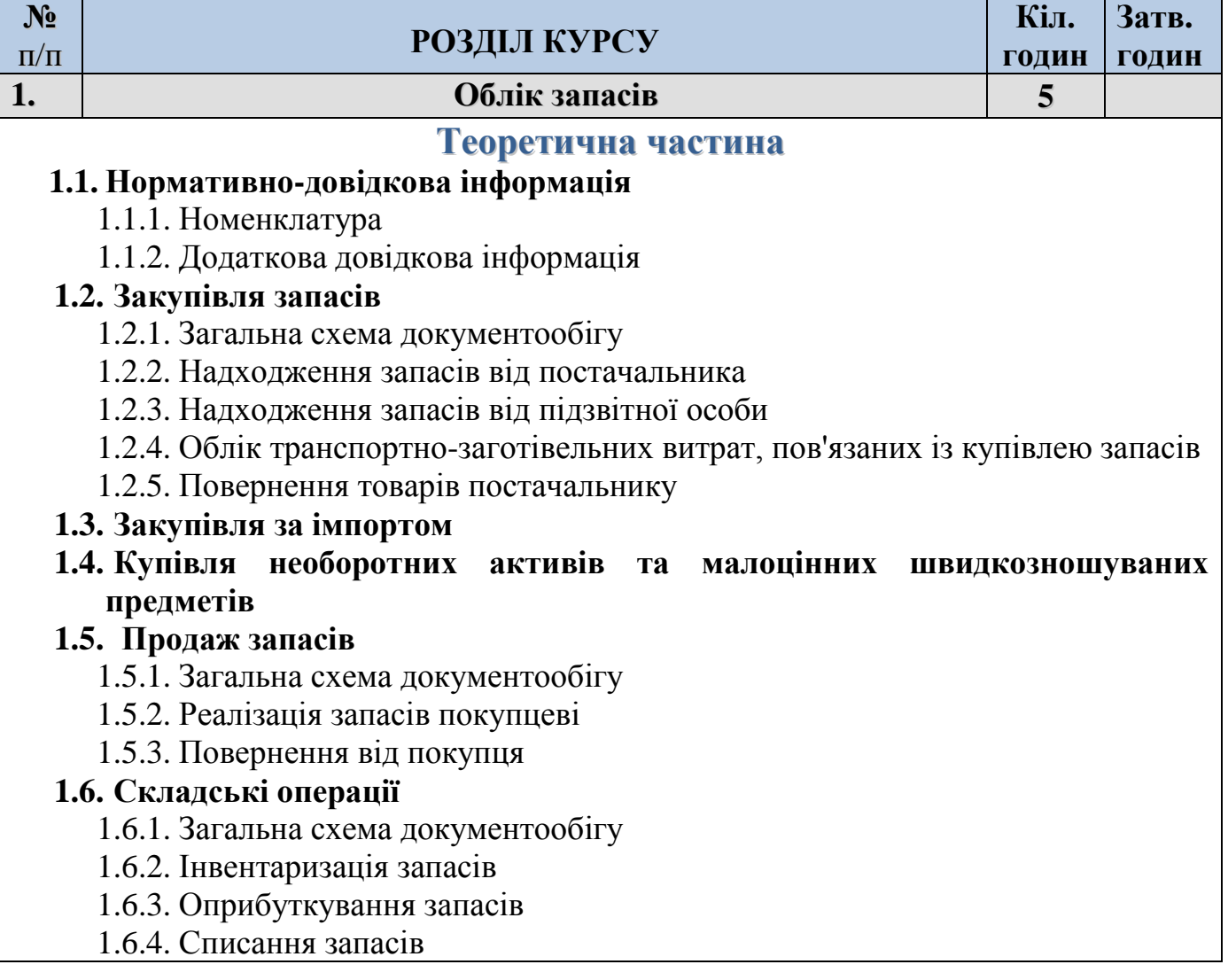

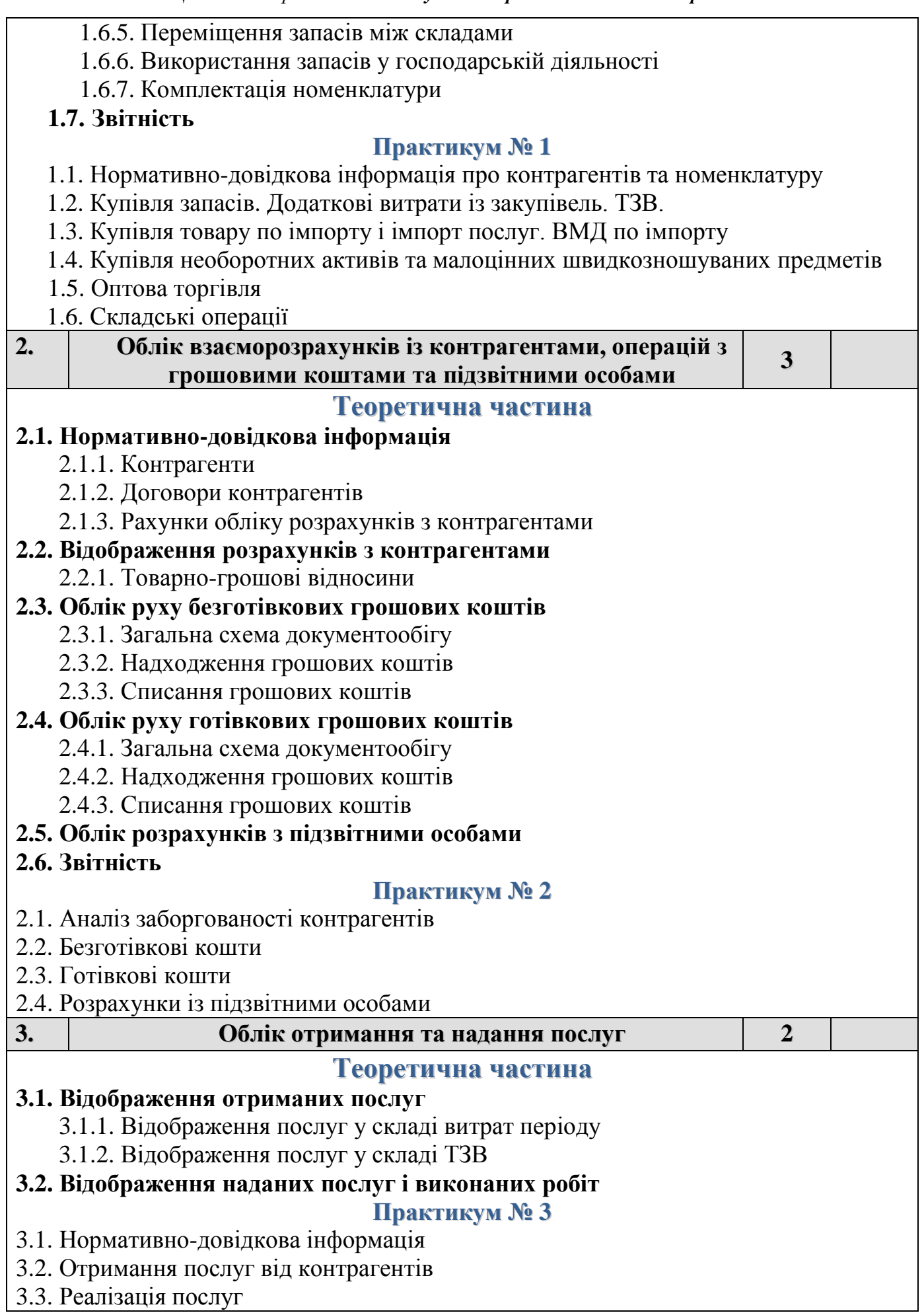

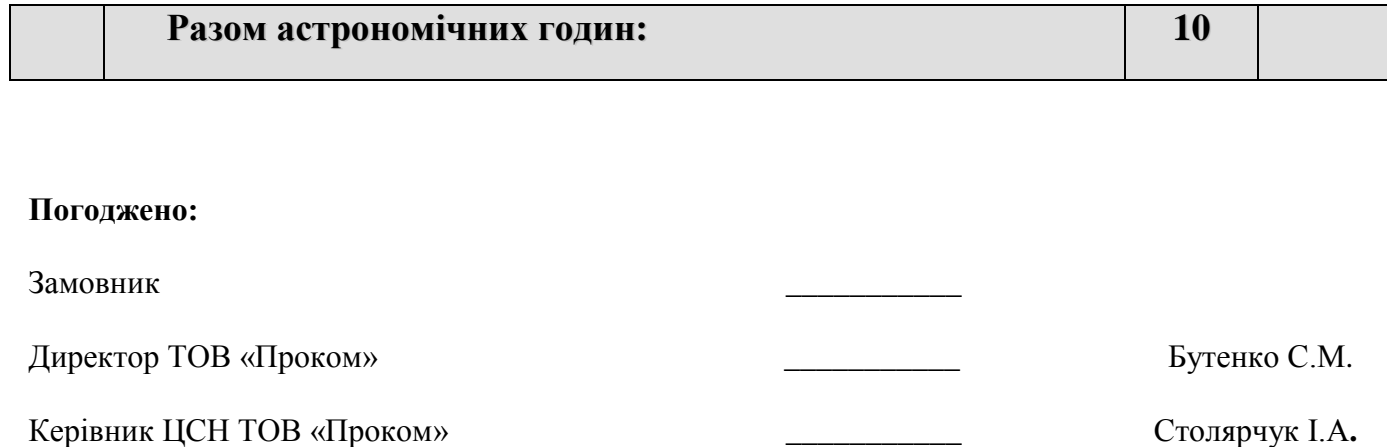